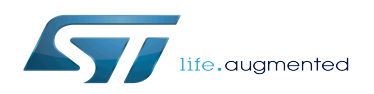

# SPDIFRX device tree configuration

#### SPDIFRX device tree configuration

*Stable: 02.06.2020 - 14:39 / Revision: 28.05.2020 - 07:10*

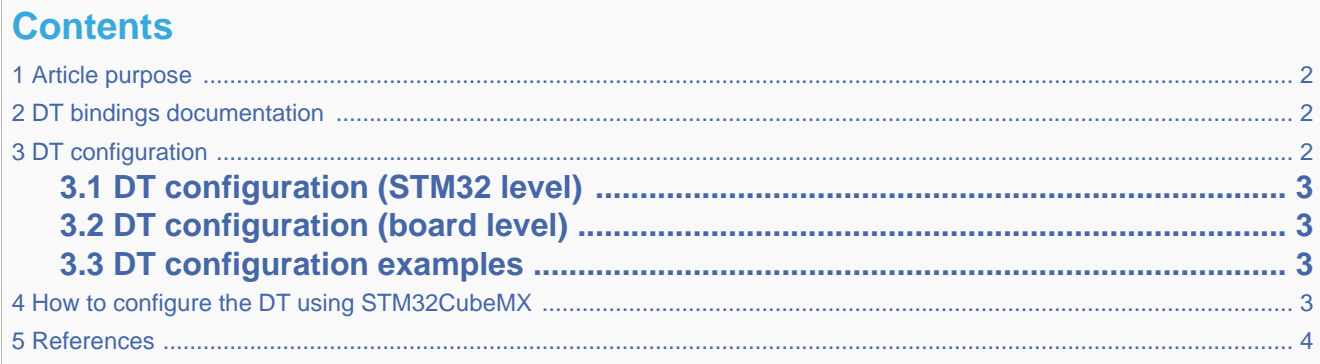

### **1 Article purpose**

<span id="page-1-0"></span>This article explains how to configure the [SPDIFRX internal peripheral](https://wiki.st.com/stm32mpu/wiki/SPDIFRX_internal_peripheral) when it is assigned to the Linux® OS. In that case, it is controlled by the [ALSA framework.](https://wiki.st.com/stm32mpu/wiki/ALSA_overview)

The configuration is performed using the [device tree](https://wiki.st.com/stm32mpu/wiki/Device_tree) mechanism that provides a hardware description of the SPDIFRX peripheral, used by the [SPDFIRX linux driver.](https://wiki.st.com/stm32mpu/wiki/SPDIFRX_Linux_driver)

<span id="page-1-1"></span>If the peripheral is assigned to another execution context, refer to [How to assign an internal peripheral to a runtime context](https://wiki.st.com/stm32mpu/wiki/How_to_assign_an_internal_peripheral_to_a_runtime_context) article for guidelines on peripheral assignment and configuration.

### **2 DT bindings documentation**

<span id="page-1-2"></span>STM32 SPDIFRX device tree bindings [\[1\]](#page-3-1) document describes all the required and optional configuration properties.

### **3 DT configuration**

<span id="page-1-3"></span>Thishardware description is a combination of STM32 microprocessor [\[2\]](#page-3-2) and board device tree files. See the Device tree for an explanation of the device tree file split.

STM32CubeMX can be used to generate the board device tree. Refer to [How to configure the DT using STM32CubeMX](#page-2-3) for more details.

### **3.1 DT configuration (STM32 level)**

<span id="page-2-4"></span><span id="page-2-0"></span>The SPDIFRX node is declared in stm32mp157c.dtsi $^{[2]}$  $^{[2]}$  $^{[2]}$ . It describes the hardware parameters such as register addresses, interrupt, clock and DMA. This set of properties may not vary for a given STM32MPU.

This device tree part is related to STM32 microprocessors. It must be kept as is, without being modified by the end-user.

### **3.2 DT configuration (board level)**

<span id="page-2-1"></span>The SPDIFRX is an audio peripheral, which can be used as a component of a soundcard through Linux<sup>®</sup> kernel ALSA [framework.](https://wiki.st.com/stm32mpu/wiki/ALSA_overview) This part of the device tree allows the configuration of the SPDIFRX to implement a soundcard. Refer to [soundcard configuration](https://wiki.st.com/stm32mpu/wiki/Soundcard_configuration) for examples of SPDIFRX configuration on various boards.

#### **3.3 DT configuration examples**

```
&spdifrx {
         pinctrl-names = "default", "sleep"; 
        pinctrl-\theta = \langle \delta spdifrx pins a>;
        pinctr1 - 1 = <&splotirx sleep_pins_a>
          /* Use spdifrx_pins_a instead of spdifrx_sleep_pins_a configuration,
         to allow IEC958 status bits capture, when an audio stream record is
         not active. Note that sleep state has to be defined, to allow pin state
         recovery from low power modes. */
         spdifrx_port: port {
                 spdifrx endpoint: endpoint {
                           remote-endpoint = <&spdif_in_endpoint>;
                  };
         };
};
```
## **4 How to configure the DT using STM32CubeMX**

<span id="page-2-3"></span>The [STM32CubeMX](https://wiki.st.com/stm32mpu/wiki/STM32CubeMX) tool can be used to configure the STM32MPU device and get the corresponding [platform configuration](https://wiki.st.com/stm32mpu/wiki/Device_tree#STM32)  [device tree](https://wiki.st.com/stm32mpu/wiki/Device_tree#STM32) files.

The STM32CubeMX may not support all the properties described in the above [DT bindings documentation](#page-1-1) paragraph. If so, the tool inserts user sections in the generated device tree. These sections can then be edited to add some properties and they are preserved from one generation to another. Refer to [STM32CubeMX](https://wiki.st.com/stm32mpu/wiki/STM32CubeMX) user manual for further information.

### **5 References**

- <span id="page-3-1"></span><span id="page-3-0"></span>[Documentation/devicetree/bindings/sound/st,stm32-spdifrx.txt](https://github.com/STMicroelectronics/linux/blob/v5.4-stm32mp/Documentation/devicetree/bindings/sound/st,stm32-spdifrx.txt)
- [2.0](#page-1-3)[2.1](#page-2-4) [arch/arm/boot/dts/stm32mp157c.dtsi](https://github.com/STMicroelectronics/linux/blob/v5.4-stm32mp/arch/arm/boot/dts/stm32mp157c.dtsi)

<span id="page-3-2"></span>Operating System Device Tree Direct Memory Access